## **object-oriented systems in R**

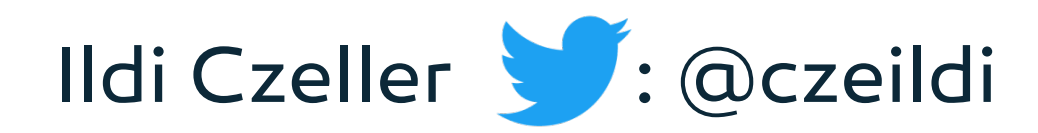

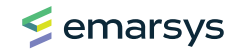

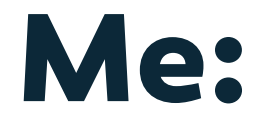

#### - Data Scientist @Emarsys

- 3 years R
- started with C++, Python

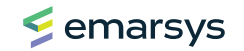

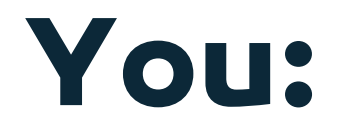

## - R user without CS background - understand core concepts

- explore & debug more effectively

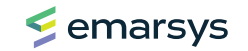

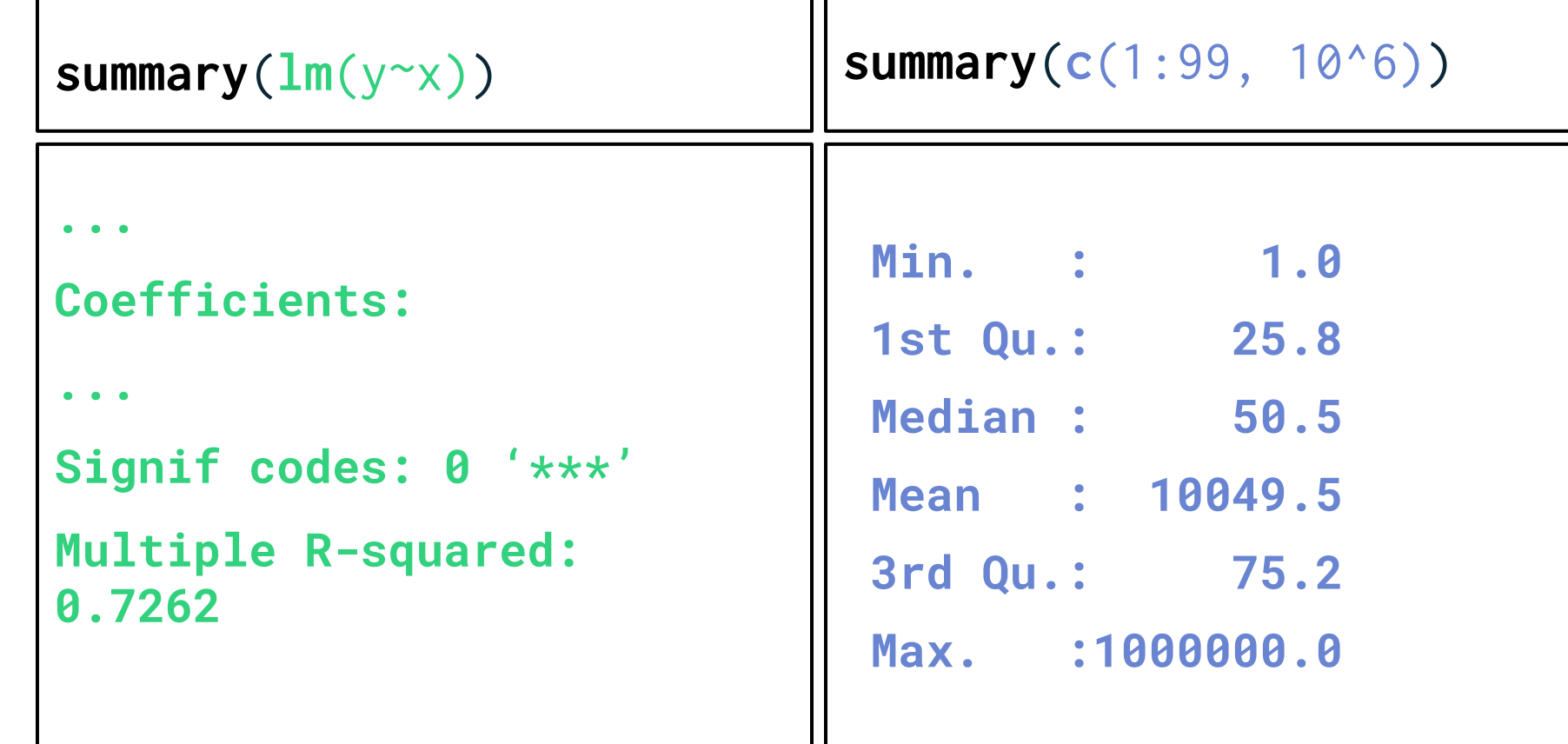

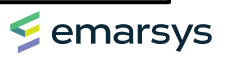

## **behavior + data object =**

#### **attend** -> learn

**talk at** -> feedback

**organize** -> proud

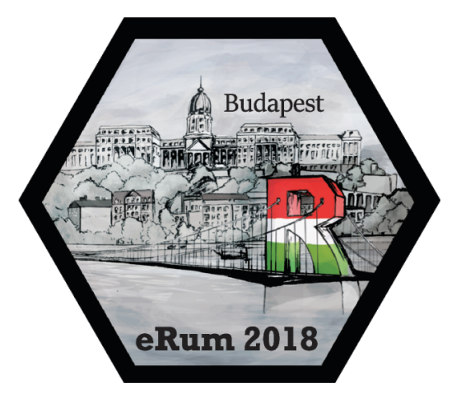

#### **date**: 2018-05-15

#### **venue**: Budapest

#### **# participants**: 450

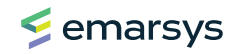

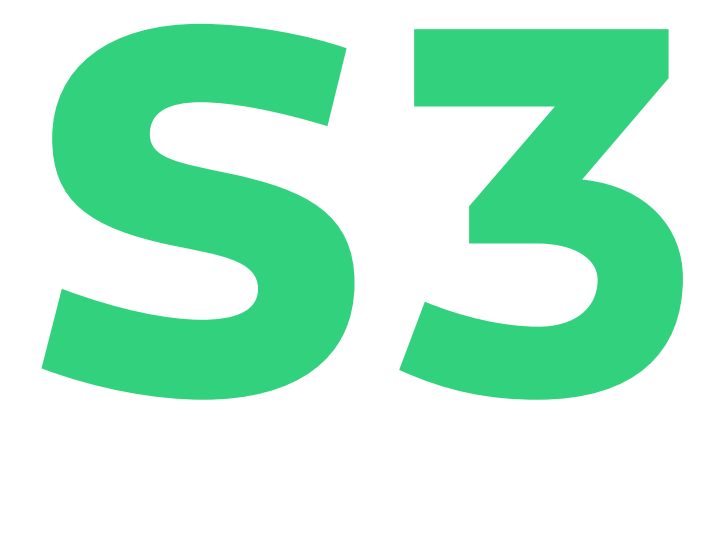

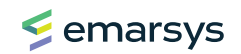

#### **+36 1 333-3333**

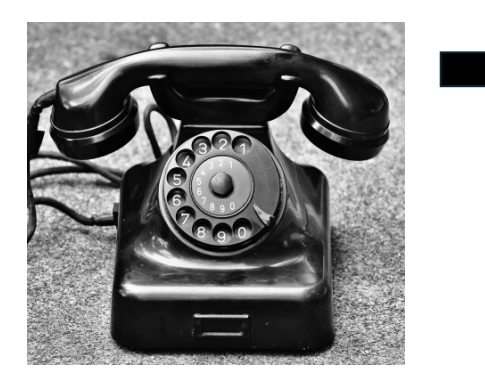

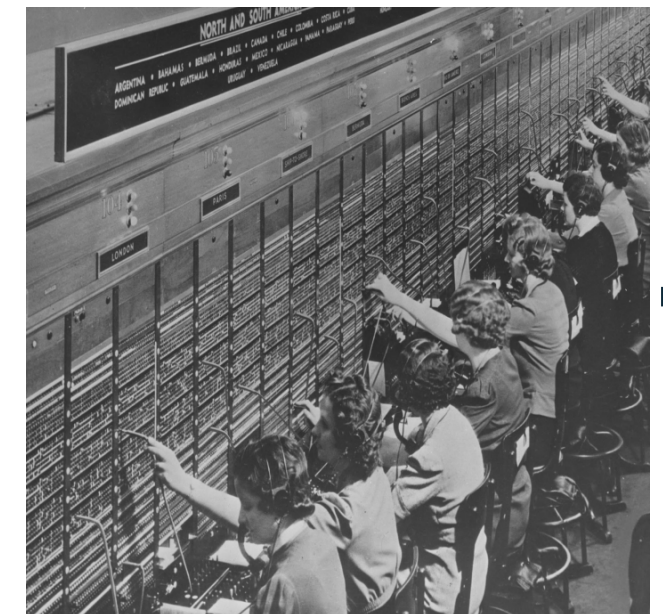

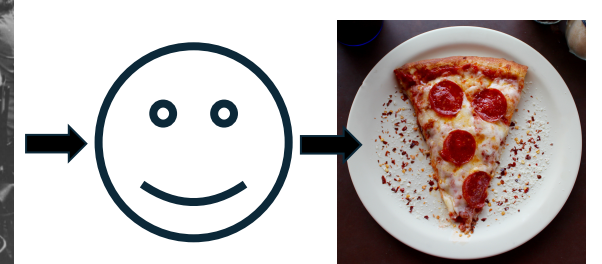

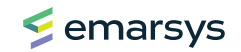

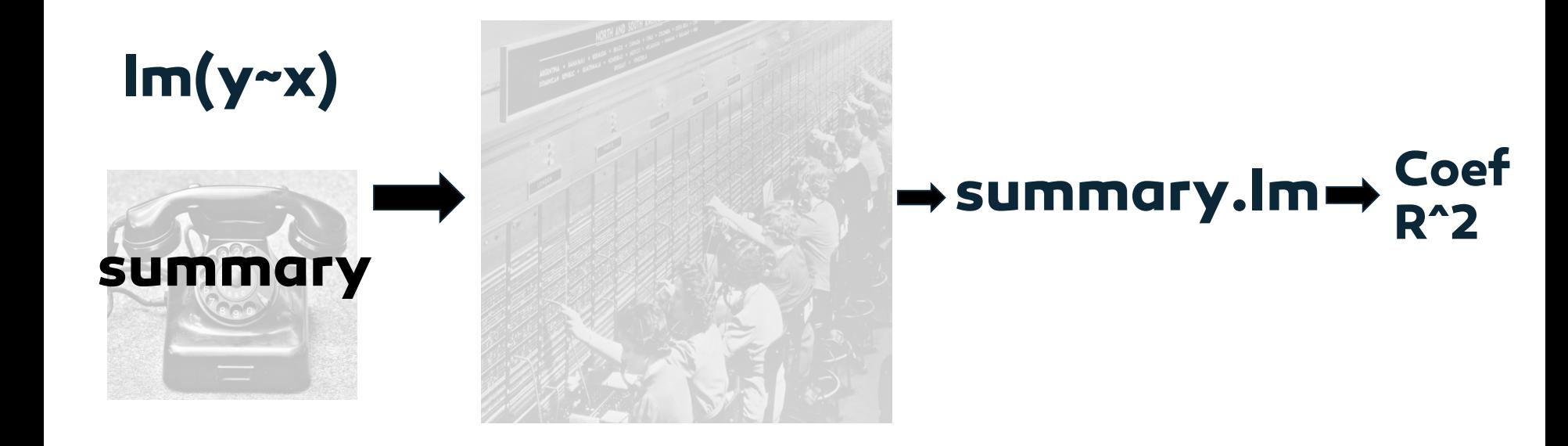

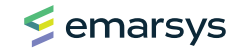

#### **dispatch method class** + **generic**

#### $Im(y-x)$ summary  $+$

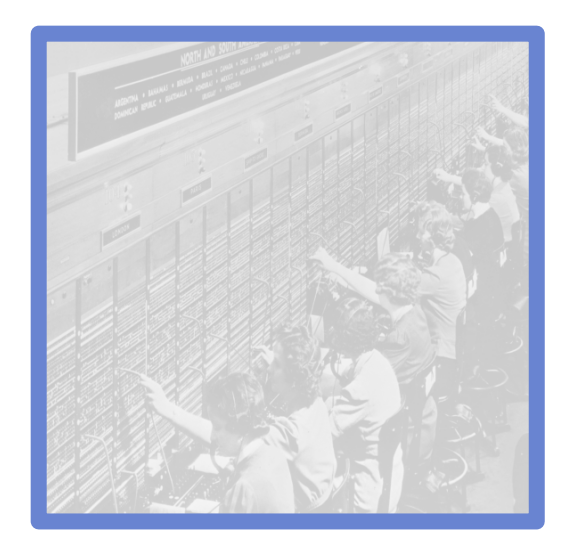

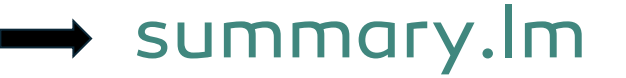

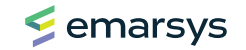

## **details**

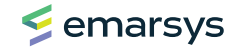

## **class / object type**

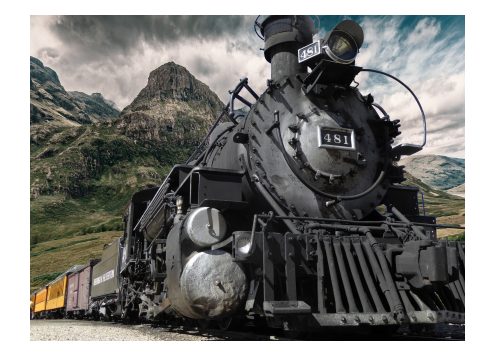

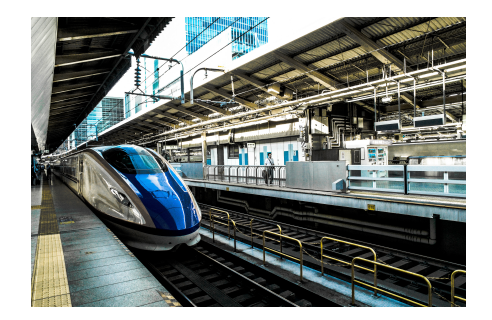

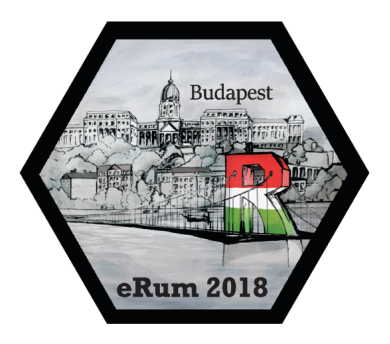

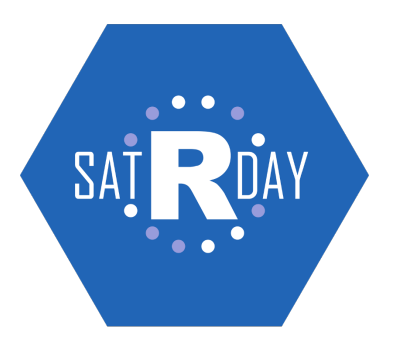

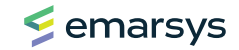

## **class/type in R**

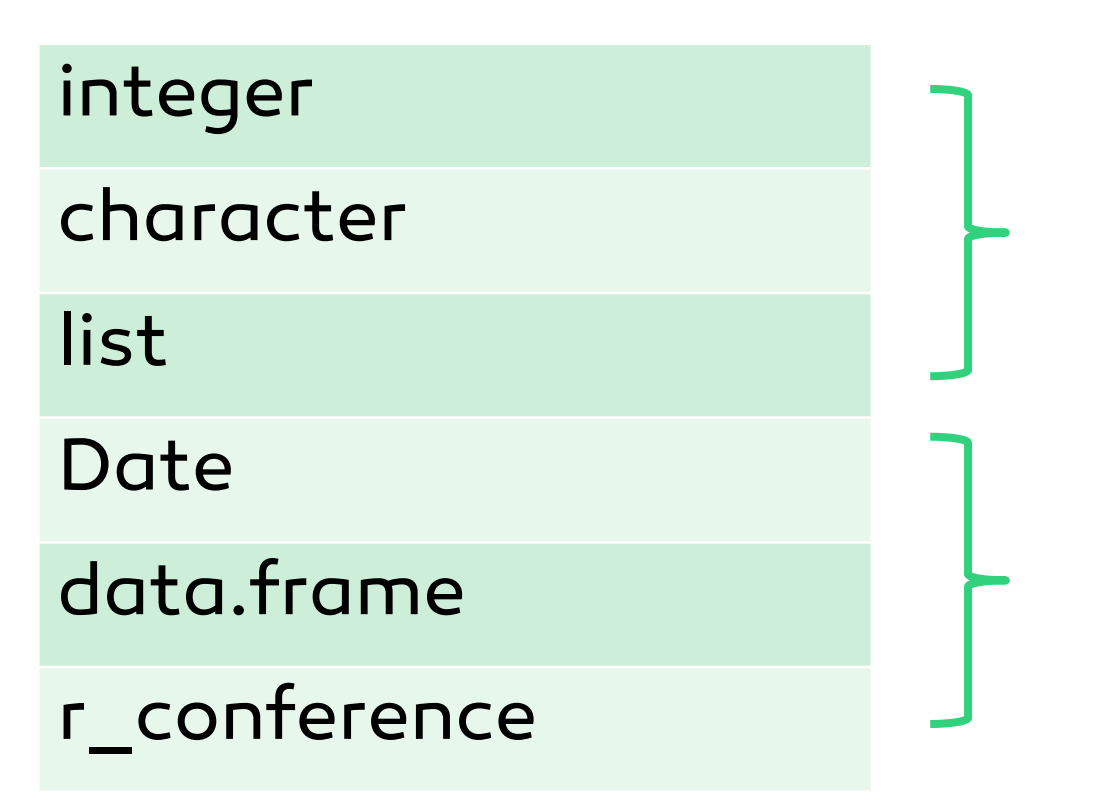

#### base types

#### S3 types

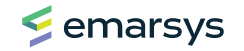

#### **method**

## summary.lm **generic class**

as.factor

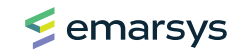

### **method**

## summary.data.frame **generic class**

as.Date.numeric **generic class**

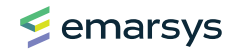

## **generic**

#### summary  $\le$  function(object, ...) UseMethod("summary")

#### sum <- function(..., na.rm = FALSE) .Primitive("sum")

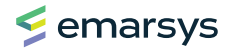

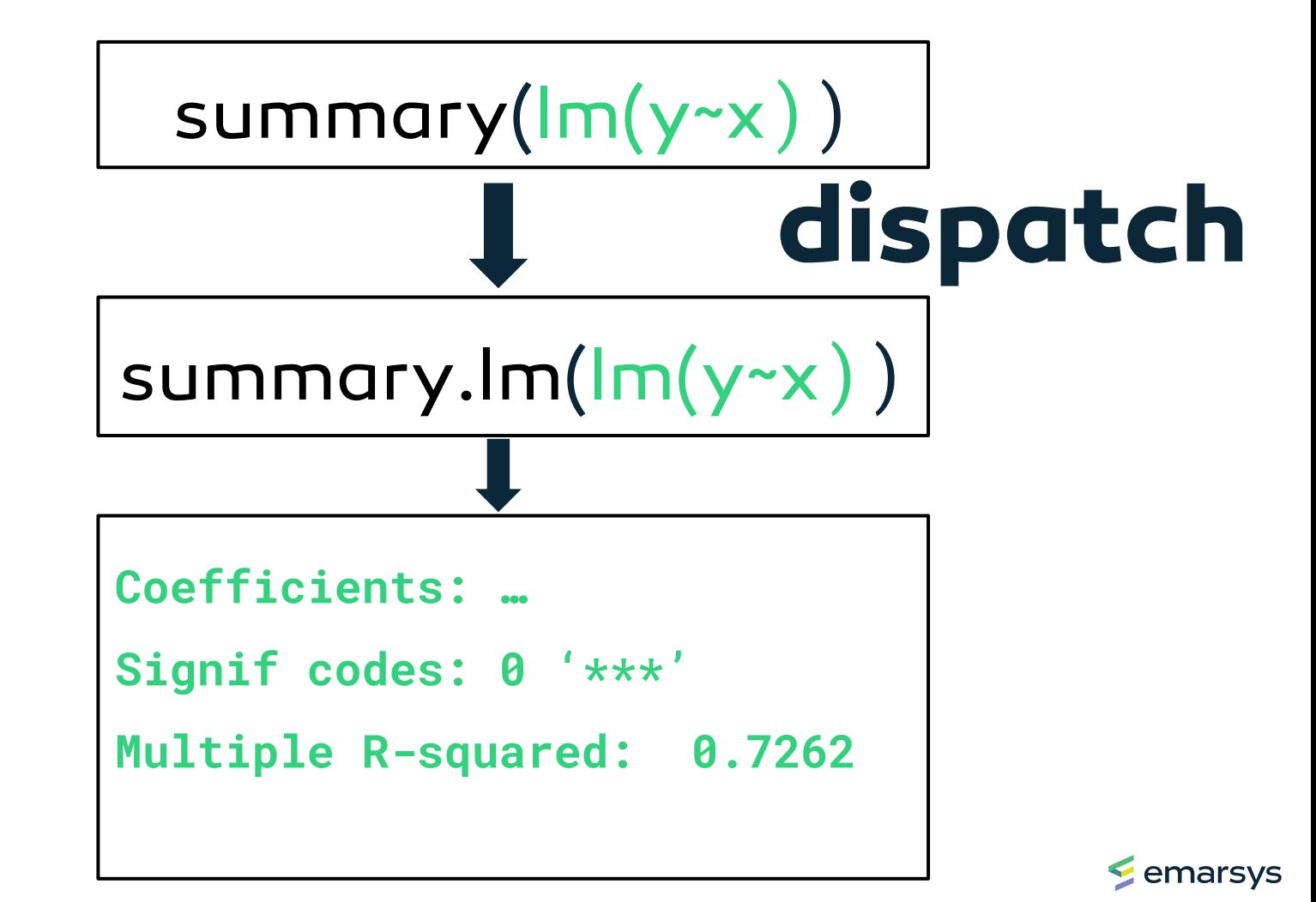

# **why so powerful?**

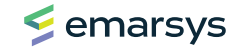

## **flexible & extensible**

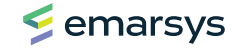

### **base R + different packages work together**

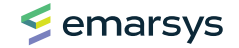

### **complex types can inherit behavior from simpler types**

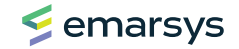

### **class is a vector**

#### c("r\_conference", "conference", "event")

#### most specific  $\rightarrow \rightarrow \rightarrow$  least specific

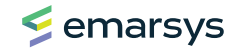

## **specialize**

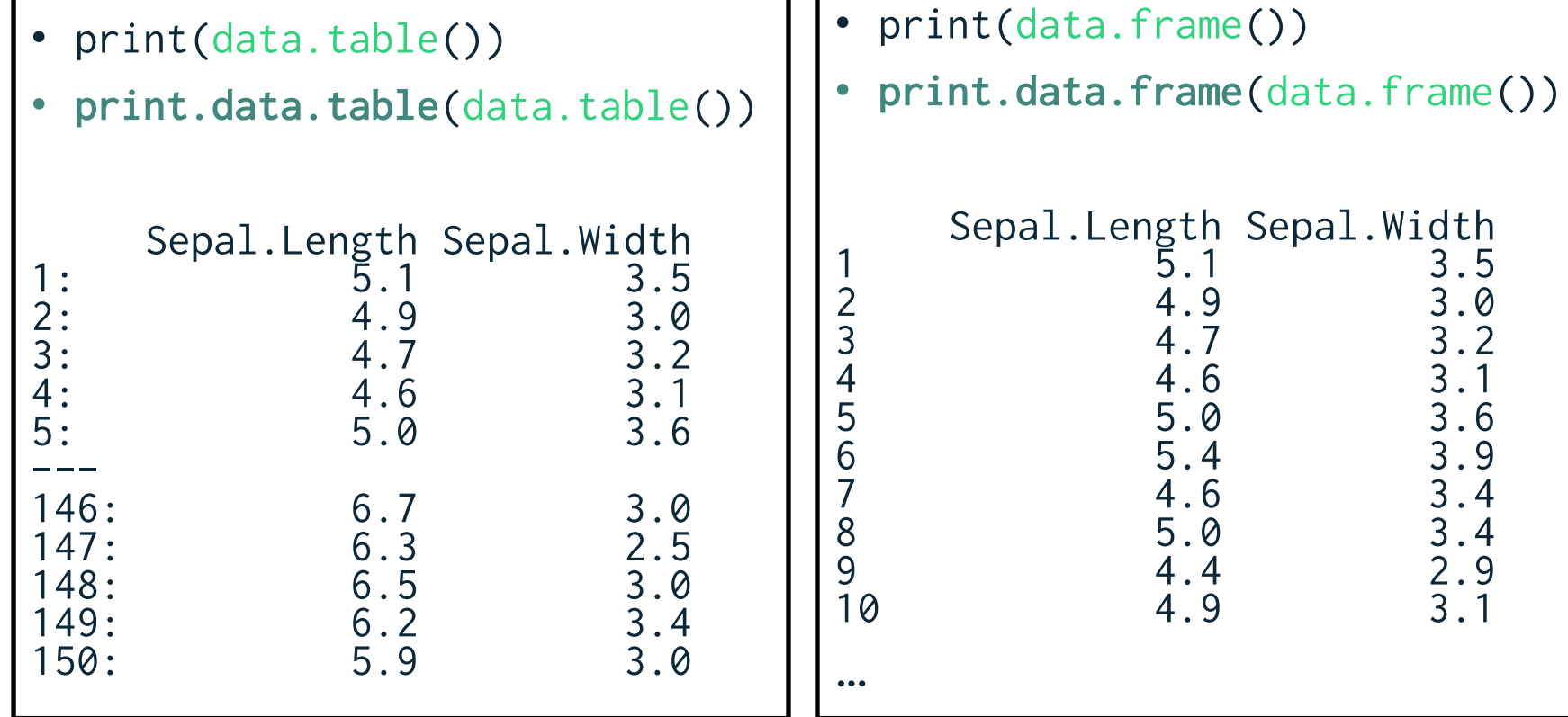

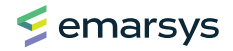

### **fallback**

- summary(data.table())
- summary.data.table(data.table())
- summary.data.frame(data.table())

```
Sepal.Length
Min. : 4.300
1st Qu.:5.100 
Median :5.800 
Mean : 5.843
3rd Qu.:6.400 
Max. :7.900
```
- summary(data.frame())
- summary.data.frame(data.frame())

```
Sepal.Length
Min. :4.300 
1st Qu.:5.100 
Median :5.800 
Mean : 5.843
3rd Qu.:6.400 
Max. :7.900
```
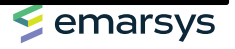

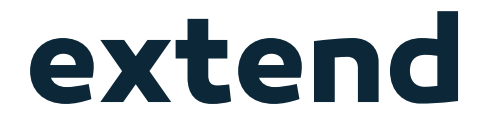

#### gift.conference gift.r\_conference

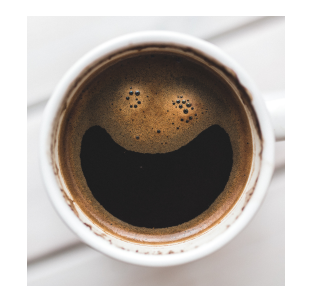

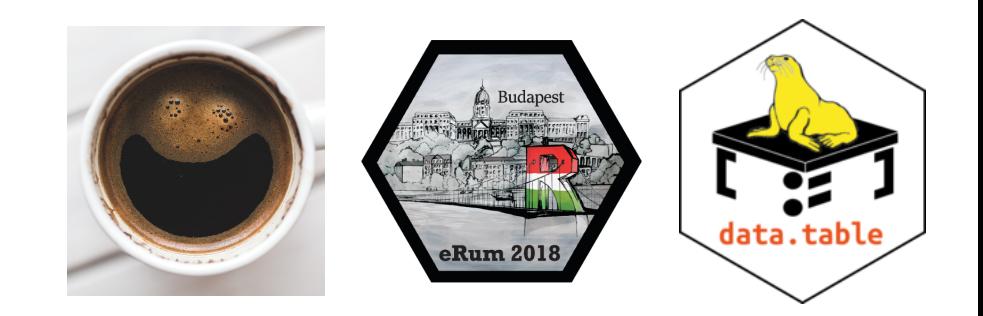

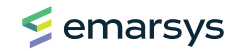

## **learn more**

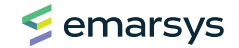

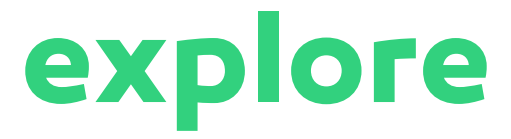

- seq.Date
- data.table:::print.data.table
- lookup::lookup("sum") Jim Hester
- https://github.com/wch/r-source

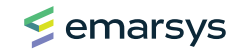

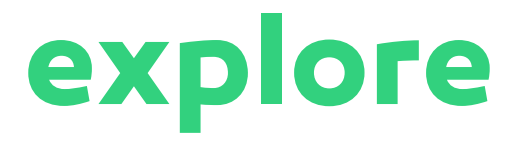

- **sloop** R package by Hadley Wickham
- s3\_class, ftype
- s3 dispatch
- s3\_methods\_class, s3\_methods\_generic

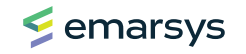

#### Advanced R by Hadley Wickham

#### https://www.ildiczeller.com/2018/ 04/02/investigating-difftimebehavior/

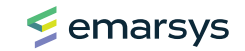

## **take-away**

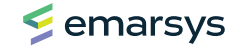

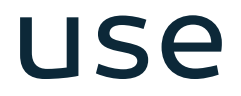

### understand

## (create)

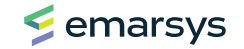